### **KARTA MODUŁU / KARTA PRZEDMIOTU**

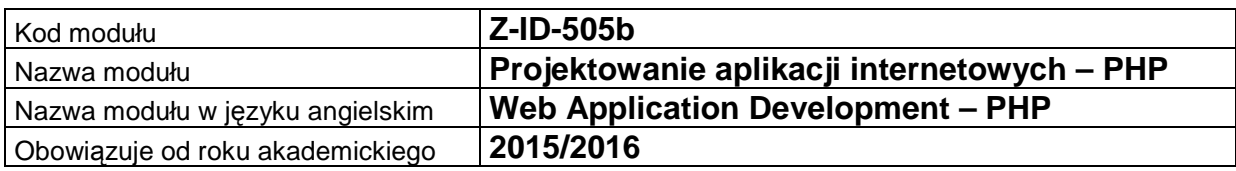

### **A. USYTUOWANIE MODUŁU W SYSTEMIE STUDIÓW**

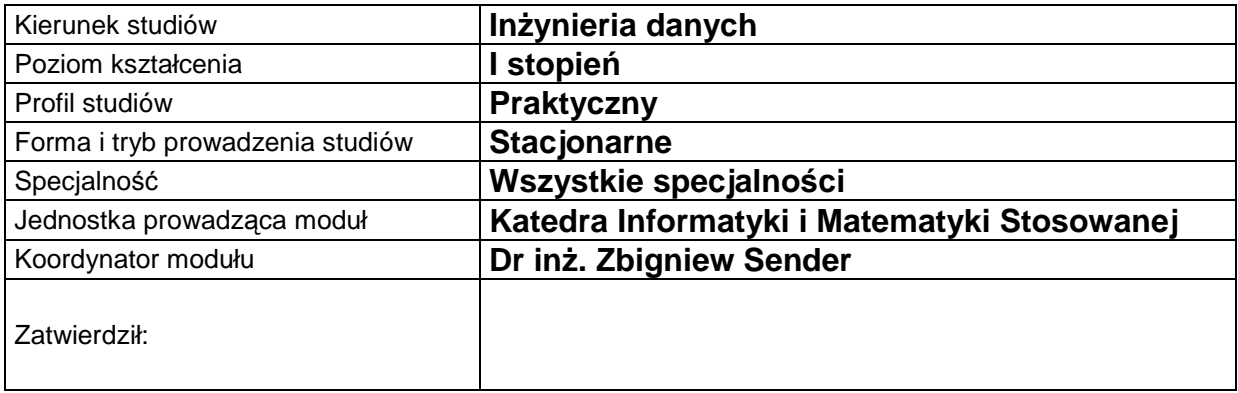

## **B. OGÓLNA CHARAKTERYSTYKA PRZEDMIOTU**

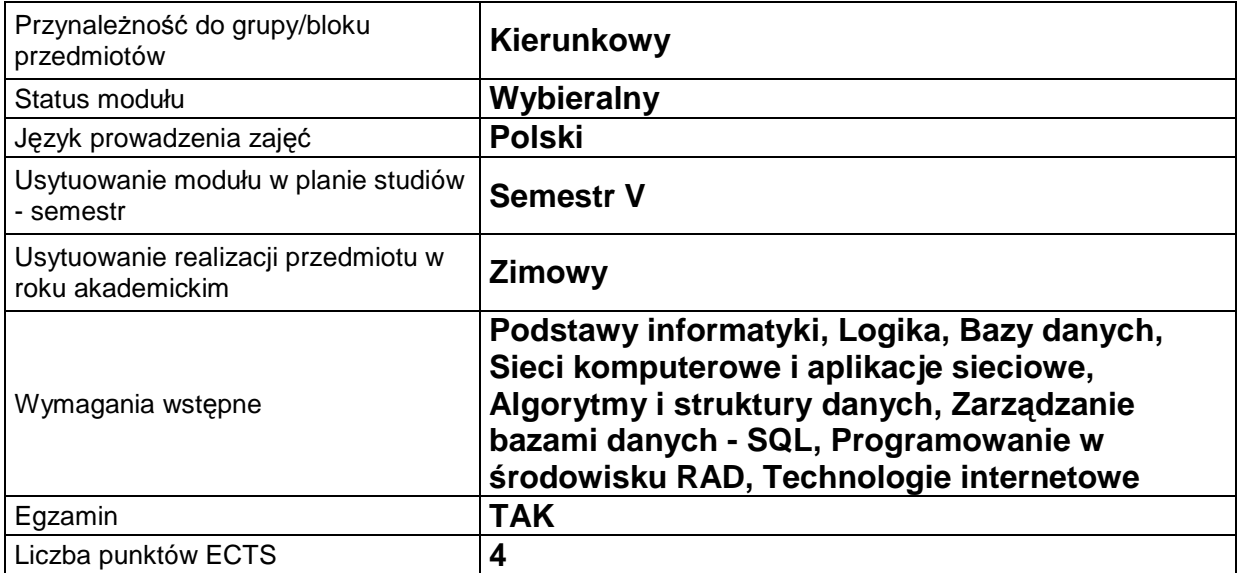

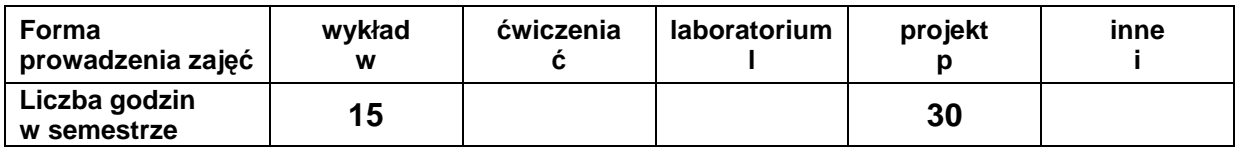

## **C. EFEKTY KSZTAŁCENIA I METODY SPRAWDZANIA EFEKTÓW KSZTAŁCENIA**

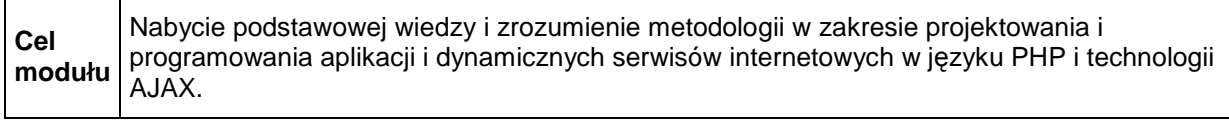

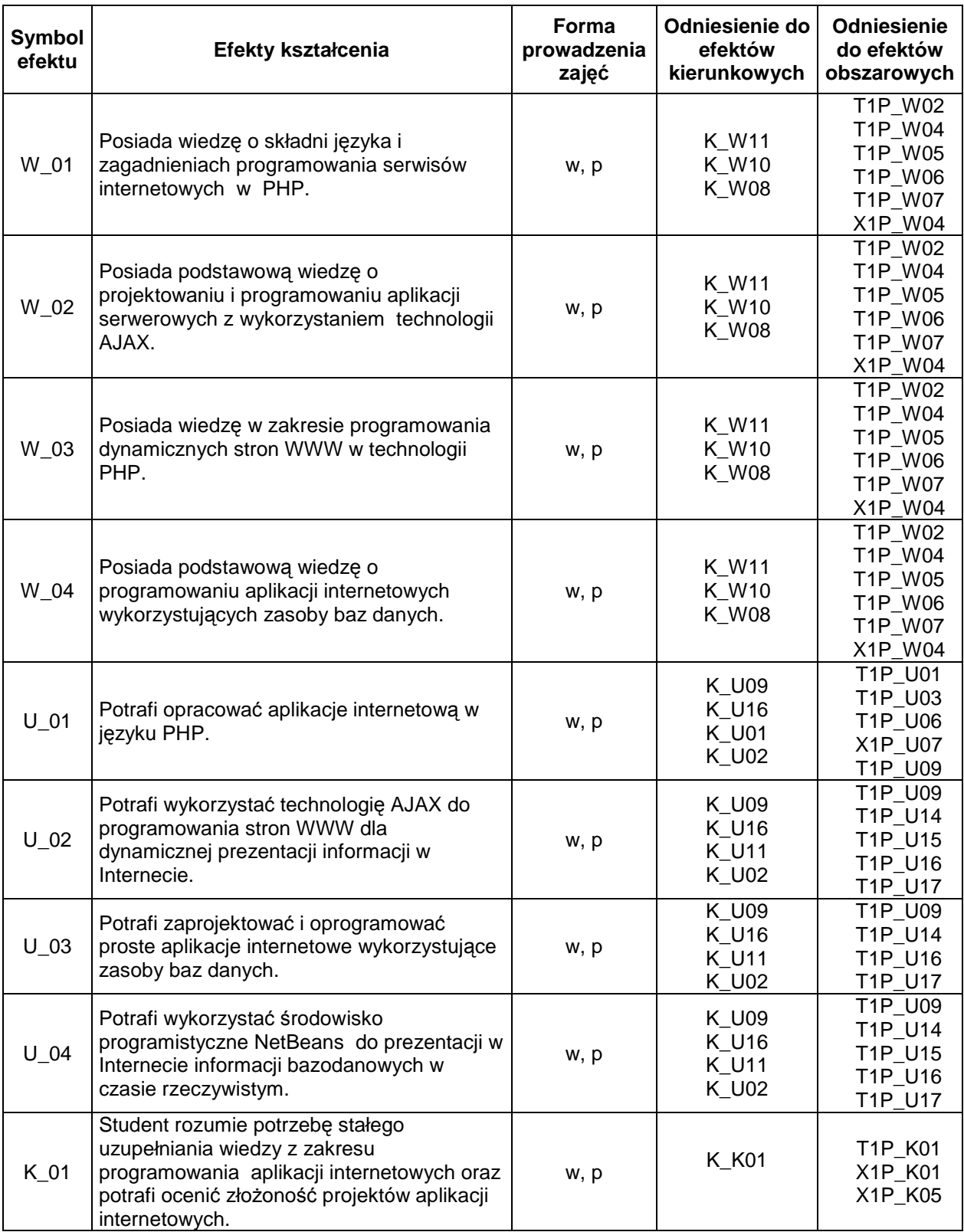

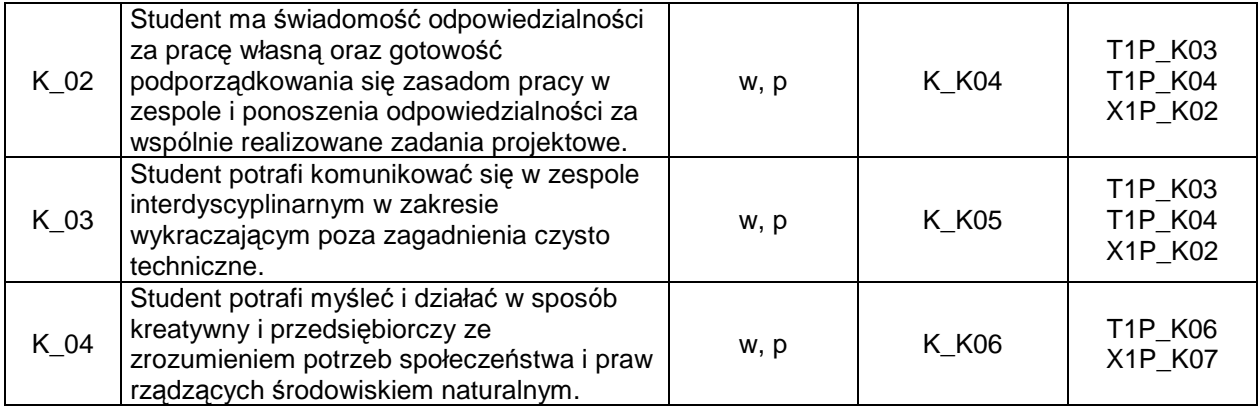

# **Treści kształcenia**

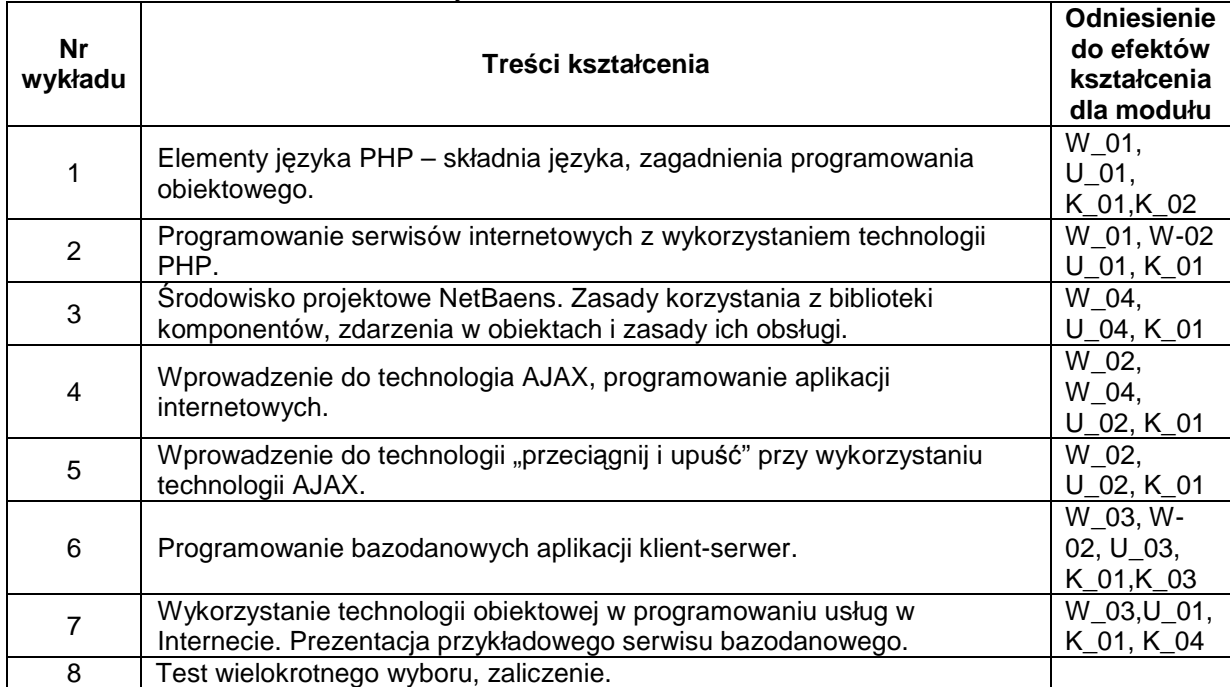

#### 1. Treści kształcenia w zakresie wykładu

- 2. Treści kształcenia w zakresie ćwiczeń
- 3. Treści kształcenia w zakresie zadań laboratoryjnych
- 4. Charakterystyka zadań projektowych

Student w ramach zajęć projektowych realizowanych laboratoriach wykonuje własne dwa projekty: jeden projekt z zakresu programowania aplikacji w j. PHP z wykorzystaniem technologii AJAX i drugi projekt z zakresu programowania dynamicznych serwisów Internetowych w technologii PHP z wykorzystaniem baz danych i środowiska programistycznego NetBeans.

5. Charakterystyka zadań w ramach innych typów zajęć dydaktycznych

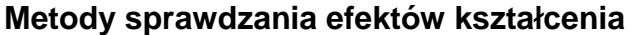

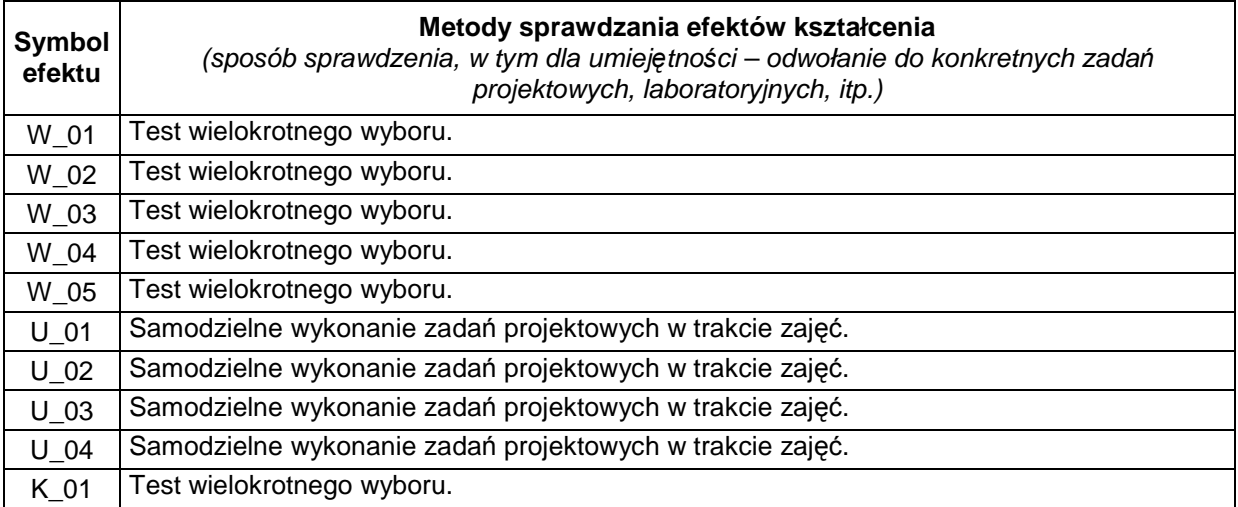

# **D. NAKŁAD PRACY STUDENTA**

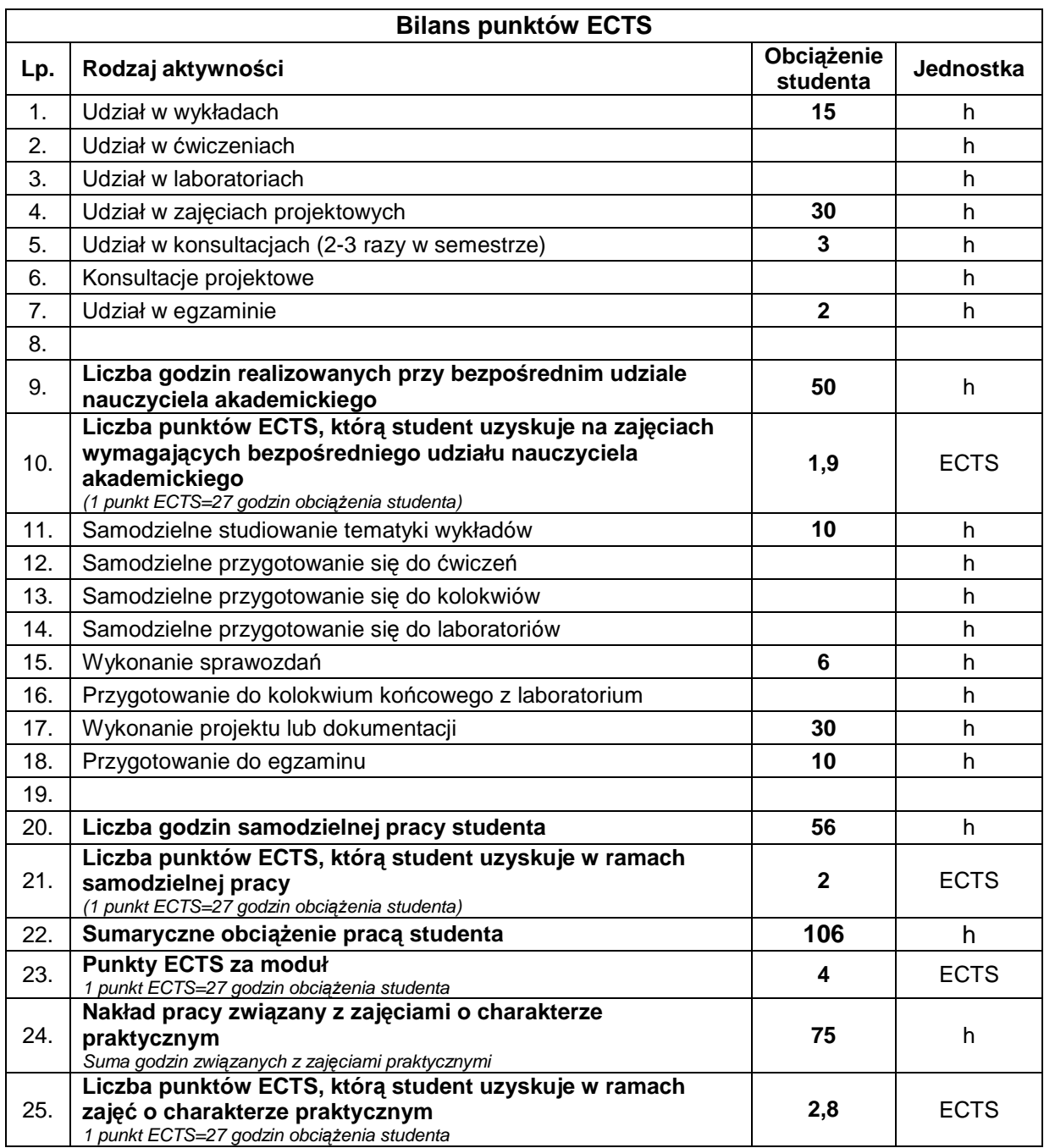

#### **E. LITERATURA**

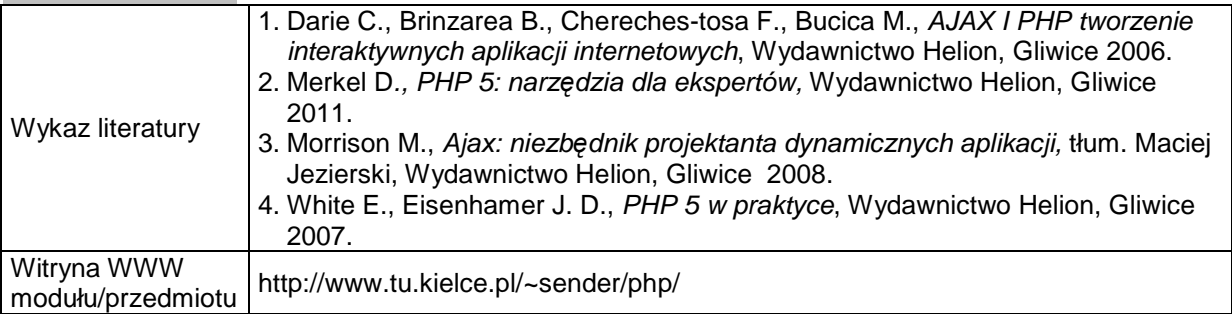